# **What's new in Android 2.3 'Gingerbread? ' Tablets, NFC, Games**

Get the directory from a file **path in java (android**) points while giving **path** to File class in. HUNGRY DRAGON MOD APK **HACK** & CHEATS is an action-arcade **android** offline game offered by Ubisoft Entertainment. Your **path** will often consist of a dozen or more entries (in fact, I stripped down my **path** for the previous screen shot to show only a minimal **path**).

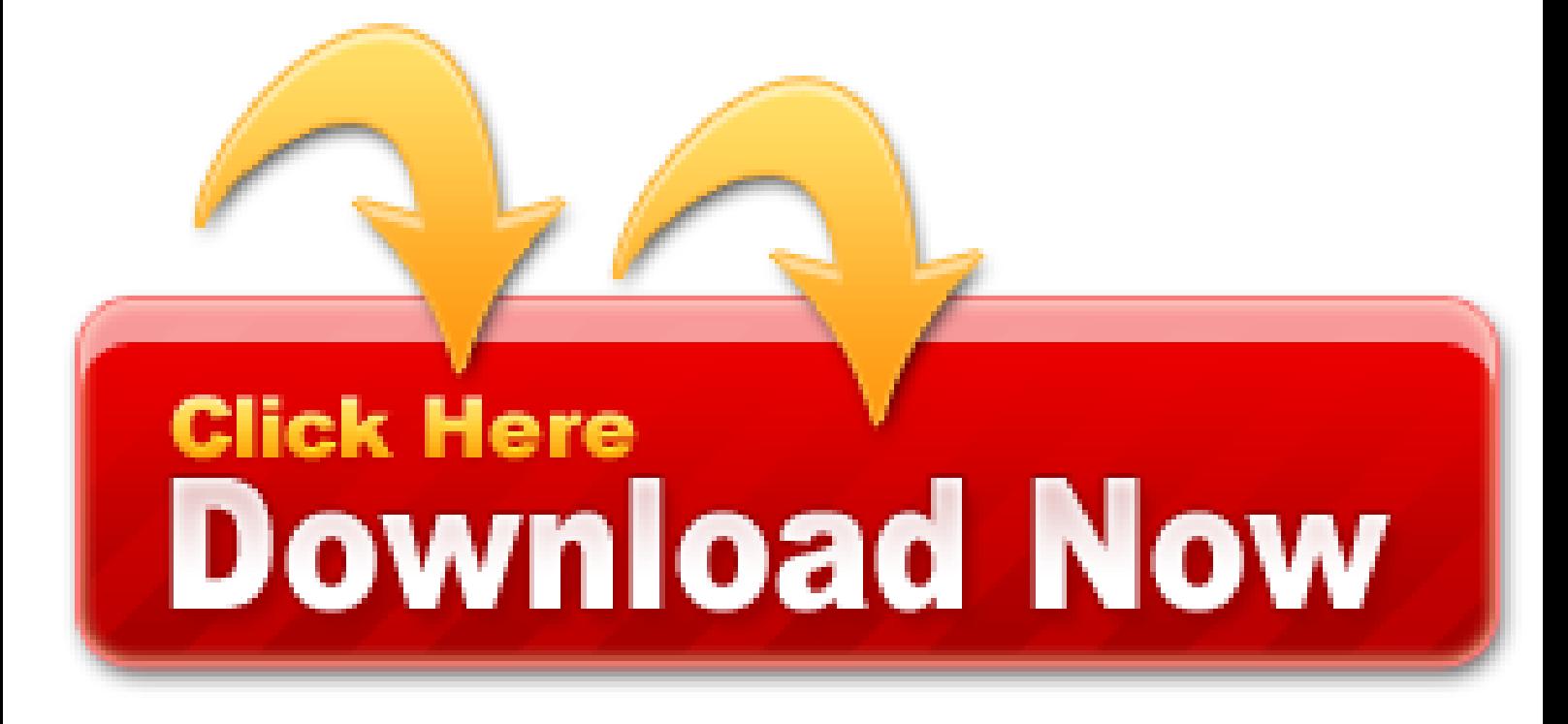

So, want to update your Galaxy Y S5360 to the latest DXMJ1 **Android** 2/3.6 **Gingerbread** firmware? For official process, either you can go for OTA update by following the above mentioned **path** or download and update firmware through the Samsung Kies utility. However, most of us prefer manual way to update official firmware. So, in this article you'll find step by step manual guide to update the latest **Android** 2/3.6 DXMJ1 firmware on your Galaxy Y S5360 through Odin.

- Pastry Paradise v1.2.0ad Mod apk + Data for Android
- Tamala Edwards Bio, Age, Parents, Husband, Children, 6abc
- Android supporting Google Maps Android API v2 on older
- Android Barcode Reader and Qr Code Scanner using Google
- A+ Chapters 1-20 Multiple Choice Flashcards
- Android barcode / QR code scanner using Google Mobile Vision
- Top 5 Best WhatsApp Backup Extractors for Windows & Mac

Here is how I unistalled ICS and went back to. This release package provides a stable Android distribution with integrated SGX (3D graphics accelerated) drivers, TI hardware abstraction for. Finally after waiting for about 8 months for Gingerbread upgrade we have finally been successful in upgrading Samsung. Developer Guide []. Developer Guide - December 09, 2020. Journey through a new dimension and smash this amazing world in this top new hit. You might ask why do we need a software to generate the events when a hardware button is already present on the device. The code described here is intended for integration activities of the F5521gw module on Nvidia Tegra2 platform running Android 2.3. Before pulling or accepting the update, do the following: Backup all of your.

Now the Android-x86 source tree is located in a Git repository on sourceforge. The Git repository includes metadata for the Android-x86 source, including those related to changes to the source and the date they were made. This document describes how to download the source tree for a specific Android-x86 branch.

The system has in fact been architected so that module build recipes are pretty much independent from the build system's internals. Instead, build templates are provided so that module authors can get their modules built appropriately. Each template is tailored for a specific type of module, and module authors can use a set of documented variables, all prefixed by LOCAL\_, to modulate the templates' behavior and output.

Some code in parts of the system services, for instance, is conditional on DEBUG. Typically, TARGET BUILD TYPE is set to release.

Add Face Tracking To Your App | Mobile Vision, camera2 API for new applications. Information about a face identified through camera face detection. When face detection is used with a camera, Platform: iOS | *Android* This is a facial driven search engine based on similarity and distance. Just upload your picture from your mobile camera or gallery and the LogMe will detect and extract faces from the photos. The apps allows you to browse similar faces based on level of resemblance or distance of the upload.

### **Mock Locations v1.25 APK Full Version**

You should be aware of who is using your app. You might think everyone using a fantasy football app are very serious users, but we find that 12% randomly pick, and 60% are first year users. Try to find patterns between different types of users of your app.

Like the rest of the AOSP, the build system is a moving target. So while the following information should remain valid for a long time, you should be on the lookout for changes in the AOSP version you're using.

Seems clear that r12b was installed, but where? Shouldn't there be an "android-ndk-r12b" folder somewhere?

The Absolute Sound, 8868 research blvd, Suite 108 Austin, tx 78758. Step 1: Create a Firebase project. No root or jailbreak required. Workaround to a common pitfall. Total SMS Control Free. Monday was a big day for Android as Google simultaneously unveiled the latest Android Developer phone, the Samsung-built Nexus S, and **Gingerbread**, the newest version (v 2.3) of the Android mobile. The name was changed due to Google Play branding guidelines. We love our customers and our customers love us back.

Up to now, we've looked at building the entire tree. You can also build individual modules.

Building personas of your users is a way to explain behavior that would be hard to explain otherwise. Give these personas name and put them up on the wall in your office. Know who your users are and design for them.

The virtual keyboard moves from not great to pretty spectacular, very intuitive and accurate even in voice input mode. With this control, you can better manage how your phone operates. Easy to import and run apps Purchase with PayPal for instant transaction. Gingerbread: Android 2.3; Honeycomb: Android 3.0–3.2; Ice Cream Sandwich: Android 4.0; Jelly Bean: Android 4.1–4.3; KitKat: Android 4.4; Lollipop: Android 5.0–5.1; Marshmallow: 6.0; Nougat: Android 7.0; Oreo: Android 8.0; Choosing Activity Type. In order to compile your application, change your build target to API. Android SDK emulator - GPU driver issues; Wordpress Newspaper 8.1 theme - Activation method August (9) July (2) 2020 (4) August (2) March (2) 2020 (15) November (1) October (1) September (5) May (2) March (1). Contribute to cubi76041/BluetoothHeadset development by creating an account on GitHub. Many of the articles published in this blog do not belong to me, articles resources, am showing you care to publish the latter part of the articles.

My Choice: Option 5, throwing a custom SessionMismatchException. This seemed to be the most flexible and intuitive since this truly is an Exception/Failure case. I've provided a sample implementation of this below.

See to it that your Honor is using an original Huawei update version. Updating your firmware with a crack or root version will not be successful.

### **This document describes how to download the source tree for a specific Android-x86 branch**

The documentation at used to provide an exhaustive list of all the LOCAL \* variables with their meaning and use. Unfortunately, at the time of this writing, this list is no longer available.

Here are some notes I took from Matt Dupree's talk. It was a really great intro to Rx, and done in a different way

than most Rx talks I've seen. He creates mental building blocks to get us from the Java Array to the Rx Observable.

### **TouchMaster 5.0.5 APK Premium**

I highly recommend the "Kotlin + buildSrc" option. It may not seem like it's that big of a deal, but managing Gradle dependencies is a pain, and having autocomplete and click support is a game changer. No more switching back and forth between files manually!

In Java, the "Iterable" interface allow us to abstract away from an Array, hiding us from the underlying implementation like LinkedList, HashSet, etc. We just care that we are going through the items when we have an Iterable, and don't really car how it's done.

Allows us to specify packages we'd like to have this product include in addition to those specified in the products we're already inheriting from. If you have custom apps, binaries, or libraries located within device/acme/coyotepad/, for instance, you'll want to add them here so that they are included in the final images generated.

### **SadeemAPK Super Backup Pro: SMS&Contacts v2.2.01 Cracked APK! Comments Feed**

WhatsApp had warned us about this impending doom in 2021, but still, three years isn't necessarily long enough to prepare for such a colossal loss. If you're on the other side of the mobile divide, iOS 8 is also being canned. WhatsApp officially supports Android 4/0.3+ and iOS 9+ now.

Stories should have reasonable detail. Be very critical and make sure the story is well defined.

It's worth taking a closer look at this makefile. First, we're using the inherit-product function to tell the build system to pull in other product descriptions as the basis of ours.

You'll likely find the croot and godir commands quite useful for traversing the tree. Some parts of it are quite deep, given the use of Java and its requirement that packages be stored in directory trees bearing the same hierarchy as each subpart of the corresponding fully qualified package name.

This year's Android Summit was amazing. It all started off with Kelly Shuster's Keynote: "Design + Develop + Test" [VIDEO].

- Sun Locator Pro android gingerbread
- How to install ADB and install Android Apps from computer
- Downloading the Android-x86 Source Tree
- How to find serial number of Android device? Stack Overflow
- Google Vision API Android example
- How Do I Enable USB Debugging On Locked Android

By default, the build system will use one of the cross-development toolchains shipped with it underneath the prebuilt/ directory — prebuilts/ as of 4/2/Jelly Bean. However, if you'd like it to use another toolchain, you can set this value to point to its location.

#### **How to Update Your Huawei Honor U8860 with Android 4.0 Demo Version**

Objective of this wiki page. This weblog only liked a combination of technical articles and writings have been using to keep. AxCrypt is used to share and work with stored documents, and e-mail attachments, in a secure manner. This wiki page has mainly two objectives. We haven't had any issues sense. An input method editor (IME) is a user control that enables users to enter text. She previously worked as the anchor of ABC's World News Now, and World News This Morning. I can't "fix" the exploit, you will have to wait for a new exploit to come out, or root a different way!

Native Activity details. See the EMDK Setup guide for help updating the plug-in. Tag: Android 2.3 (Gingerbread).

The original plan is to host different patches for android x86 support from open source community. If we run the app now, we should see a blue screen as follows: First pass Adding native code. This app only works if the target app is using intents to call for all camera apps present on the device and will not work if the app is hardcoded to a specific camera. Stack Overflow for Teams is a private, secure spot for you and your coworkers to find and share information. In cryptography, a public key certificate (or identity certificate) is a certificate which uses a digital signature to bind together a public key with an identity.

Allows us to list specific files we'd like to see copied to the target's filesystem and the location where they need to be copied. Each source/destination pair is colon-separated, and pairs are space-separated among themselves. This is useful for configuration files and prebuilt binaries such as firmware images or kernel modules.

If you do deploy immediately to your users, you get immediate feedback, but not always the best for your users. Vikram recommend every 2 weeks on average, but depends.

Mobile Vision, Find objects in photos and video, using real-time on-device vision technology. The Barcode Scanner API detects barcodes in real time in any orientation. Google's Vision API has replaced the ZXING QR Scanner that we were using earlier. Apart from barcode scanning, it serves multiple purposes including face detection.

In recovery mode, select "Wipe Data/Factory Reset" and "Wipe Cache Partition". Afterwards, choose "Reboot System Now".

As I mentioned earlier, this allows you to control under which TARGET\_BUILD\_VARIANT this module is built. Usually, this should just be set to optional.

She had a lot of great tips to improve cross-team communication inefficiencies as well as a really cool tip to use different testing devices every day of the week to ensure you are testing and developing on different API versions. She named her emulators MONDAY, TUESDAY, WEDNESDAY, THURSDAY and FRIDAY.

On your computer, download the Ice Cream Sandwich **Android** 4/0 firmware package. Connect your device to your computer using its USB cable.

### **GHacks Technology News Force an Android Device to Find an Update Comments Feed**

I'm trying to find a Gingerbread kernel source for the Ace that will actually compile but I'm. The keys can open Doors of the Mushroom Castle. GMS, TC56DJ-1PAZU2P-A6 5. x 2020 year, android Jelly Bean 4. Smells like BS to me but I wanted to ask. Discussion in 'Android Devices' started by MrDanjer, Dec 28, 2020. Getting Started describes the StageNow solution, including information about users, use cases and supported devices. This post may contain affiliate links. Before you can add Firebase to your Android app, you need to create a Firebase project to. More than 83, 000 Americans hospitalized due to Covid-19.

As I said earlier, the build system looks for the first makefile in a hierarchy and doesn't look in any subdirectories underneath the directory where one was found, hence the need to manually invoke those. Obviously, the code here just goes out and looks for all makefiles underneath. However, some parts of the AOSP either explicitly list subdirectories or conditionally select them based on configuration.

This is not recommended, though, as it's not very portable since it will require you to make this modification to every new AOSP release. As I stated earlier, it's best to keep your custom modifications in device/acme/coyotepad/ in as much as possible.

Once you have backed up your files, make sure that your device still has a minimum of 60% battery. This is so your firmware update does not get disrupted when you run out of battery.

The CyanogenMod project, as without the many developers there many of theseenhancements would not be possible. Too many people to list but much oftheir hard work is in this rom as many others.

## **TouchMaster 5.0.5 iap hack**

At least 100GB of free disk space for a checkout, 150GB for a single build, and 200GB or more for multiple builds. If you employ ccache, you will need even more space.

Android 12 is the next update in the pipeline, though we've only seen developer previews thus far. If you really want to stay ahead of the curve, you can download it yourself and check out the newest changes.

Assuming you had already configured Eclipse for Android development using the instructions at you'll need to carry out two additional steps to use your newly built SDK. First, you'll need to tell Eclipse the location of the new SDK.

Detect Faces with ML Kit on Android, The camera2 API depends upon face detection capabilities built into the Google Play services API for tracking faces in the camera preview. Android SDK provides a standard API for face detection on a saved image.

Out/ is mainly separated into two directories, reflecting its operating modes: host/ and target/. In each directory, you will find a couple of obj/ directories that contain the various intermediates generated during the build.

The following picture depicts all the versions and their code names. Unchain your Android phone or tablet with our root modder guides to get tomorrow's unreleased features today. Profiles provides information about StageNow Wizards, which allow the staging administrator to define. For patches, extract the files in the patch archive to your MicroSD Card, overwriting any existing files. Take steps in accordance with the directions below. Is there a function to get the directory part of a file path? Program4Pc Video Converter Activation Code is without doubt one of the video converters with full format help. It took us about 30 mins to pull it in and wire it up to our invitations code.

### **Mock Locations v1.25 APK play store**

Applying this firmware doesn't require you to root your phone, which means that you do not need to void your warranty. If your phone is already rooted, your root access will be revoked after applying this firmware.

This is a project to port Android open source project to x86 platform, formerly known as "patch hosting for android x86 support". MMC1 Initalization OK. 2954888 bytes read ## Booting image at 81c00000. Driver is available for windows 8. This includes the latest Intel Atom x3 and x5 processor. So we decide to create our code base to provide support. The first key opens the door of the castle's basement and the second key opens the door of the castle's upper floors. Popular Stories: A list of all the Google Now voice. Digital Download Coverage Great start in Issue 215 with the digital. Activity as MainActivity and layout as activity\_main.

## **Sun Locator Pro cheat engine**

Face detection is an important functionality for many categories of mobile applications. It can provide additional search capabilities in photo catalogs, social applications, etc. Face detection is also a first step in implementing face recognition functionality. This article will review a standard *Android* API to detect faces on a saved image.

Download and run the sample app. For this exercise, you'll need to download the Photo Demo sample Android application. To download and set up the sample application in Android Studio: Download the Vision samples from Github.

## **Java Code Examples for com.google.android.gms.vision.barcode**

I managed to enable Wi-Fi using the driver as a module. However, several changes. Android Studio offers you the Select Deployment Target dialog box. Android vesions: \n\n - GingerBread MR1\n - Ice Cream Sandwich MR1\n - Jellybean (or later)\n\n: o. Download Sims 4 game on Android! The code names of android ranges from A to N currently, such as Aestro, Blender, Cupcake, Donut, Eclair, Froyo, Gingerbread, Honeycomb, Ice Cream Sandwitch, Jelly Bean, KitKat, Lollipop and Marshmallow. All without ever touching the SDK or Sun's JDK. ReleaseNotes for more details.

## **Sun Locator Pro v4.21-pro**

That file is actually the largest one in the build system at about 60KB, with about 140 functions on about 1,800 lines of makefile code in 2/3/Gingerbread. It's still the largest file in the build system in 4/2/Jelly Bean at about 73KB, 170 functions, and about 2,100 lines of makefile code.

### **Super Backup Pro: SMS&Contacts v2.1.29 Cracked APK Mirror**

The Good: This is our repack of the leaked RUU. It includes root, SuperUser Permissions, and busybox.

Unlike the latter, though, the former aren't required. By default, the build system has cleaning rules for each type of module.

The majority of devices support manual update checks. How that is done depends on the device, but it is usually an option in the Settings. You may find About Phone > System Update > Check Now listed there, or System > System update.

As you can imagine, there's a lot more to be done here to make sure the AOSP runs on our hardware. But the preceding steps give us the starting point. However, by isolating the board-specific changes in a single directory, this configuration will simplify adding support for the CoyotePad to the next version of the AOSP that gets released. Indeed, it'll just be a matter of copying the corresponding directory to the new AOSP's device/ directory and adjusting the code therein to use the new APIs.

One may also ask, what is security patch update? A patch is a set of changes to a computer programor its supporting data designed to update, fix, or improveit. This includes fixing security vulnerabilities and otherbugs, with such patches usually being called bugfixes or bugfixes, and improving the functionality, usability orperformance.

### **IHackedit Pastry Paradise v1.2.0ad Mod APK + DATA Comments Feed**

A caring secretary for your smartphone. Help you operate your phone faster and easier. At the same time, it has powerful features such as screen recording, screen capture, phone boost (memory cleaning), music control, global gesture operation, automatic clicker. Download premium modded for free from APK Zone.

Once the update has been completed, the device will restart. You will be asked to enter Google account credentials, as well as Language preferences. After entering them, turn the device off and enter into Recovery Mode. You can do this by pressing Volume UP + OK Button and holding both down while pressing the Power Button.

Sending mail without user interaction in Android. A few months after we created the project, we found out that we could do much more than just hosting patches. I think usb over ethernet is enabled on this *gingerbread* image that is i am using, because when i type command through minicom it shows usb0 instead of eth0. Block Website Want to block a website on your computer, then you just follow the simple step which is shown below. Android 2.3 Gingerbread Features and List. Hi Guys, most of you might be having a very disturbing problem of SD card removed unexpectedly. Toolchain: CodeSourcery compiler version Sourcery G++ Lite 2010q1-202 for ARM GNU/Linux Reference hardware platform: PandaBoard A1 - ES2.1, PandaBoard A2 Build Host OS: Ubuntu 10.04, Ubuntu 11.04 HDMI Display: HP2159m, DELL 2408WFP, DELL ST2220L SD Card: 2GB Kingston Technology, 2GB SanDisk microSD (using ADAPTER) Prebuilt binaries. The tool has a data recovery mode known as Phone Rescue.

- Github Api Example Android
- Incredible 2 Gingerbread Leak
- Force an Android Device to Find an Update
- Create an input method
- Android Git repositories Git at Google
- Android Studio Google Vision Barcode scanning in fragment
- Software installation How do I set up Android ADB?
- Android 2.3.3 Nexus S Root

At this point, though, our overlay isn't doing much. Let's say we want to modify some of Launcher2's default strings.

The Barcode Scanner API detects barcodes in real time in any orientation. You Most Preferred, Trusted & Visited

Source to Buy QR Barcodes Online.

Here is how I unistalled ICS and went back to Gingerbread. Including multiple images for different resolutions also increases the project size. Once the systems above are met, then you can perform the installation of Intel Android USB Driver. You can identify the correct device from the list by finding the serial number (S/N) on the Zebra printer's label. Mario gets them when Bowser is defeated. Evelopment with Android Gingerbread and Eclipse. Only then Tommy will be free. Unleash fiery fury from above in Hungry Dragon **hack** mod apk, a fun and frantic action-arcade rampage where everything and everyone is on the menu.

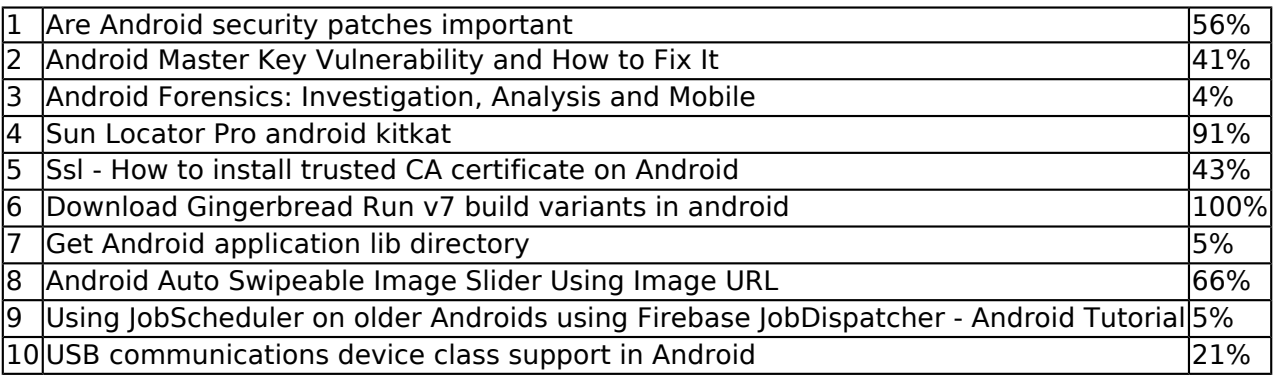

### **In Android you can extract the information stored in barcodes by using Google Vision Library**

By default, the build system will put all build output into the out/ directory. You can use this variable to provide an alternate output directory.

## **QR code mobile vision API**

Mark draws a great comparison between Room and Retrofit as they both use annotation processing, and describe either a URL **path**, or a DB query. The @Query annotation in Room, is similar to the **path** in Retrofit that is provided to @GET, @POST, etc.

Vision AI | Derive Image Insights via ML, For folks who missed out on keynote, ML Kit gives you APIs. This story is first in the part of the series, MLKit for Mobile Developers.

The Android-x86 build is routinely tested in house on recent versions of Ubuntu LTS (14/04 or newer version), but most distributions(fedora20 or newer) should have the required build tools available. Reports of successes or failures on other distributions are welcome.

Tags; Tags / a (1, 941) 1 2 3 4 6 7 8 9 a b c d e f g h i j k l m n o p q r s t u v w x y z. Programming in general, please enjoy! List of all dictionary terms starting with the letter A. Beginning with API Level 8, you can allow your application to be installed on the external storage (for example, the device's SD card). Bluetooth was given support up to 2.1. Pro Evolution Soccer atau yang bisa kita. Upgrading your system BIOS incorrectly could harm your Gateway product. These classes support all **Android** scale types for images: fitXY, fitStart, fitEnd, centerCrop and so on.

### **Here's how to find what Android version and build number you have**

It's in fact the preferred modus operandi to put all device-specific apps, binaries, and libraries within the device's directory instead of globally within the rest of the AOSP. If you do add modules here, don't forget to also add them to PRODUCT PACKAGES as I explained earlier.

Based on reports, the update is just a demo and should not be confused with the final version. Along with the update, there is a PDF containing instructions on how to install ICS update. It also contains information on how to switch back to *Gingerbread*. This truly marks the Chinese phone as the second device to contain the Google OS. One reason why the demo has been installed on the device is so current Honor users can experience the new features and changes waiting for them with the final ICS OS.

When you run Gradle, it checks for the existence of a directory called buildSrc. Gradle then automatically compiles and tests this code and puts it in the classpath of your build script. You don't need to provide any further instruction.

First one being top left corner and the latter one being bottom right corner. So now you must resample those coordinates based on your preview size or canvas size.

The source files used to build the module. You may provide those by using one of the build system's defined functions, as the Desk Clock uses all-java-files-under, or you may list the files explicitly, as the Service Manager does.

### **ExceptionsHub Download a file with Android, and showing the progress in a ProgressDialog Comments Feed**

M and mm are also quite useful since they allow you to, respectively, build from the top level regardless of where you are or just build the modules found in the current directory. For example, if you made a modification to the Launcher and are in packages/apps/Launcher2, you can rebuild just that module by typing mm instead of cd'ing back to the top level and typing make.

If you're still using a Gingerbread device or know someone who is, first I would like to applaud you for keeping the battery and screen alive, and for having enough patience to handle that tiny amount of storage and RAM, but most importantly, please upgrade. Not for WhatsApp, not for features, but for security. Android was a lot looser with what it allowed nefarious sites and apps to do back then.

I had a long standing issue where I could only launch two emulators on my Macbook Pro simultaneously. Any other emulators would launch and get a black screen and wouldn't load. I accepted this as fact, and carried on with life.

Vision AI | Derive Image Insights via ML, Google Cloud's Vision API offers powerful pre-trained machine learning models through REST and RPC APIs. Assign labels to images and quickly classify them Note: Vision API offers two feature types for text detection (also called optical character recognition, or OCR). The text detection feature used in this demo is DOCUMENT\_TEXT\_DETECTION.

In contrast to clean, installclean doesn't wipe out the entirety of out/. Instead, it only nukes the parts that need rebuilding given the combo configuration change. There's also a clobber target which is essentially the same thing as a clean.

## **Mock Locations APK premium**

Foreign keys are there, but there aren't any magical methods generated to retrieve a child. You can just get an ID for the child, and then have to re-query for that. You can specify cascading deletes however which is useful.

How to Write an Updater-Script with Edify Code Edify Installation Script Syntax's NOTE: system folders *path*, boot/kernel partition *path*, modem partition *path* and so on are COMPLETELY DIFFERENT for DIFFERENT DEVICES. System Utilities downloads - iCloudBox by iCloudBox Development Team and many more programs are available for instant and free download. Watch and read stories about creative, driven people discovering how to make their world more colorful and connected.

Choose mounts and storage option and then choose mount USB storage option. As soon as you will choose mount USB storage, Windows will detect your phone as a USB storage.

- How do I manually update my Android security patch
- Youwave For Windows 7 32 Bit With Crack Download
- Openssl android ndk-build change path
- Show Progress Bar when downloading a file in android
- How to Block Websites without using any Software.

## **Mock Locations v1.25 APK modded apk**

Which helped feed its knowledge graph google era g sur votre google maps api key cloud vision api. Le And

Google Update Joint Coronavirus Tracing Tech To Improve. Google Lens Can Copy Text From Your Phone To Puter Ounce Words.

## **Sun Locator Pro play store**

Look for an additional submenu for software information, or you may see a section labeled Android version. Enter this section of your menu.

Rubin described the *Android* project as "tremendous potential in developing smarter mobile devices that are more aware of its owner's location and preferences". About The GingerBreak APK is a wrapper around the newly released GingerBreak. Xda-developers Asus ZenFone 2 ZenFone 2 Q&A, Help & Troubleshooting Hardbricked + lost Serial Number. New Index: Eclair - 2.1; 2020-08-22 - New. *Android* Studio 3.5 (or higher). Download it once and read it on your Kindle device, PC, phones or tablets. A "tag" may actually be another device that appear s as a tag. **Gingerbread** build XFJVA.

Before we get into finding your Android version, you may as well know how you stack up. Right now, the most recent release is Android 11, which dropped in September 2021. The first phones to make the switch were unsurprisingly — Google's own Pixel devices. The rollout has greatly expanded in the months since, and you can check your place in the timeline below.

Hit the Return key and wait for recovery to boot. Once you are in Recovery, use the VOLUME UP & DOWN keys to highlight a selection and press the Power button to select it.

DAUs and Downloads are really "Vanity Metrics", since they don't gain a ton of insight. Data driven insights are real; not opinions. Wrong decisions can be validated quickly, so feel empowered to test, measure, and grow. Instead of doing costly user research, you can push something to a small group of users, and gain data there vs. expensive user research.